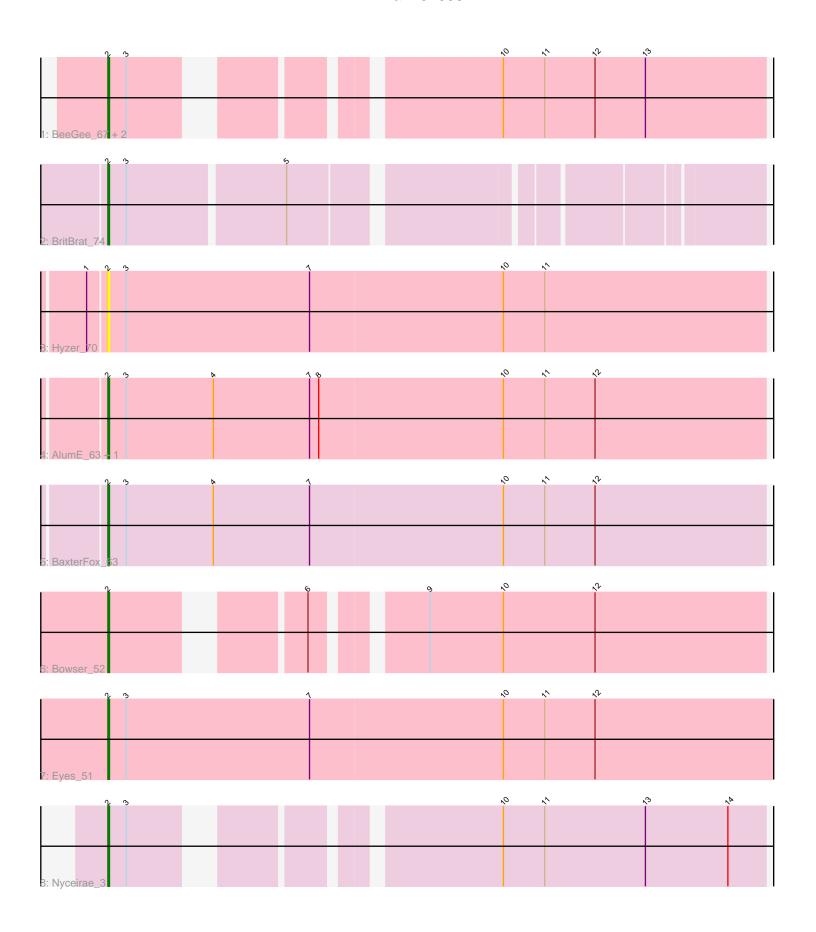

Note: Tracks are now grouped by subcluster and scaled. Switching in subcluster is indicated by changes in track color. Track scale is now set by default to display the region 30 bp upstream of start 1 to 30 bp downstream of the last possible start. If this default region is judged to be packed too tightly with annotated starts, the track will be further scaled to only show that region of the ORF with annotated starts. This action will be indicated by adding "Zoomed" to the title. For starts, yellow indicates the location of called starts comprised solely of Glimmer/GeneMark auto-annotations, green indicates the location of called starts with at least 1 manual gene annotation.

# Pham 87688 Report

This analysis was run 04/28/24 on database version 559.

Pham number 87688 has 11 members, 2 are drafts.

Phages represented in each track:

Track 1 : BeeGee\_67, JCole\_55, Yeet412\_56

Track 2 : BritBrat\_74

Track 3 : Hyzer\_70

Track 4 : AlumE\_63, BoyNamedSue\_63

Track 5 : BaxterFox\_63

Track 6 : Bowser\_52Track 7 : Eyes 51

• Track 8 : Nyceirae\_3

# Summary of Final Annotations (See graph section above for start numbers):

The start number called the most often in the published annotations is 2, it was called in 9 of the 9 non-draft genes in the pham.

Genes that call this "Most Annotated" start:

• AlumE\_63, BaxterFox\_63, BeeGee\_67, Bowser\_52, BoyNamedSue\_63, BritBrat\_74, Eyes\_51, Hyzer\_70, JCole\_55, Nyceirae\_3, Yeet412\_56,

Genes that have the "Most Annotated" start but do not call it:

Genes that do not have the "Most Annotated" start:

### **Summary by start number:**

#### Start 2:

- Found in 11 of 11 (100.0%) of genes in pham
- Manual Annotations of this start: 9 of 9
- Called 100.0% of time when present
- Phage (with cluster) where this start called: AlumE\_63 (CZ1), BaxterFox\_63 (CZ3), BeeGee\_67 (CY), Bowser\_52 (DB), BoyNamedSue\_63 (CZ1), BritBrat\_74 (CY2), Eyes\_51 (DB), Hyzer\_70 (CZ1), JCole\_55 (CZ2), Nyceirae\_3 (DT), Yeet412\_56 (CZ2),

## Summary by clusters:

There are 7 clusters represented in this pham: CY2, CZ2, CZ3, CZ1, DB, CY, DT,

Info for manual annotations of cluster CY:

Start number 2 was manually annotated 1 time for cluster CY.

Info for manual annotations of cluster CY2:

•Start number 2 was manually annotated 1 time for cluster CY2.

Info for manual annotations of cluster CZ1:

•Start number 2 was manually annotated 2 times for cluster CZ1.

Info for manual annotations of cluster CZ2:

•Start number 2 was manually annotated 1 time for cluster CZ2.

Info for manual annotations of cluster CZ3:

•Start number 2 was manually annotated 1 time for cluster CZ3.

Info for manual annotations of cluster DB:

•Start number 2 was manually annotated 2 times for cluster DB.

Info for manual annotations of cluster DT:

•Start number 2 was manually annotated 1 time for cluster DT.

## Gene Information:

Gene: AlumE 63 Start: 43761, Stop: 44207, Start Num: 2

Candidate Starts for AlumE 63:

(Start: 2 @ 43761 has 9 MA's), (3, 43773), (4, 43830), (7, 43893), (8, 43899), (10, 44019), (11, 44046), (12, 44079),

Gene: BaxterFox\_63 Start: 43693, Stop: 44139, Start Num: 2

Candidate Starts for BaxterFox\_63:

(Start: 2 @43693 has 9 MA's), (3, 43705), (4, 43762), (7, 43825), (10, 43951), (11, 43978), (12, 44011),

Gene: BeeGee 67 Start: 43650, Stop: 44045, Start Num: 2

Candidate Starts for BeeGee 67:

(Start: 2 @ 43650 has 9 MA's), (3, 43662), (10, 43860), (11, 43887), (12, 43920), (13, 43953),

Gene: Bowser\_52 Start: 37812, Stop: 38210, Start Num: 2

Candidate Starts for Bowser\_52:

(Start: 2 @37812 has 9 MA's), (6, 37914), (9, 37974), (10, 38022), (12, 38082),

Gene: BoyNamedSue 63 Start: 43761, Stop: 44207, Start Num: 2

Candidate Starts for BovNamedSue 63:

(Start: 2 @ 43761 has 9 MA's), (3, 43773), (4, 43830), (7, 43893), (8, 43899), (10, 44019), (11, 44046), (12, 44079),

Gene: BritBrat\_74 Start: 46520, Stop: 46924, Start Num: 2

Candidate Starts for BritBrat\_74:

(Start: 2 @46520 has 9 MA's), (3, 46532), (5, 46631),

Gene: Eyes\_51 Start: 37775, Stop: 38227, Start Num: 2

Candidate Starts for Eyes 51:

(Start: 2 @37775 has 9 MA's), (3, 37787), (7, 37907), (10, 38033), (11, 38060), (12, 38093),

Gene: Hyzer\_70 Start: 46534, Stop: 46980, Start Num: 2

Candidate Starts for Hyzer\_70:

(1, 46522), (Start: 2 @ 46534 has 9 MA's), (3, 46546), (7, 46666), (10, 46792), (11, 46819),

Gene: JCole\_55 Start: 36521, Stop: 36916, Start Num: 2

Candidate Starts for JCole\_55:

(Start: 2 @36521 has 9 MA's), (3, 36533), (10, 36731), (11, 36758), (12, 36791), (13, 36824),

Gene: Nyceirae 3 Start: 430, Stop: 828, Start Num: 2

Candidate Starts for Nyceirae\_3:

(Start: 2 @ 430 has 9 MA's), (3, 442), (10, 640), (11, 667), (13, 733), (14, 787),

Gene: Yeet412\_56 Start: 38738, Stop: 39133, Start Num: 2

Candidate Starts for Yeet412\_56:

(Start: 2 @38738 has 9 MA's), (3, 38750), (10, 38948), (11, 38975), (12, 39008), (13, 39041),